## **FAQ / Wie erstelle ich einen Eintrag?**

Etwa wie diesen hier. Wichtig ist das "FAQ / Titel" und eine sinnvolle Verschlagwortung (TAG)

[FAQ,](https://bs-lug.de/tag/faq?do=showtag&tag=FAQ) [Neue Einträge,](https://bs-lug.de/tag/neue_eintraege?do=showtag&tag=Neue_Eintr%C3%A4ge) [Demo Eintrag](https://bs-lug.de/tag/demo_eintrag?do=showtag&tag=Demo_Eintrag)

From: <https://bs-lug.de/> - **BS-LUG**

Permanent link: **[https://bs-lug.de/faq/faq\\_demo](https://bs-lug.de/faq/faq_demo)**

Last update: **2016-05-04 19:27**

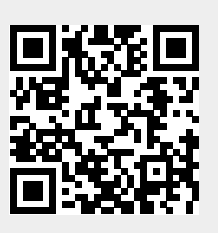